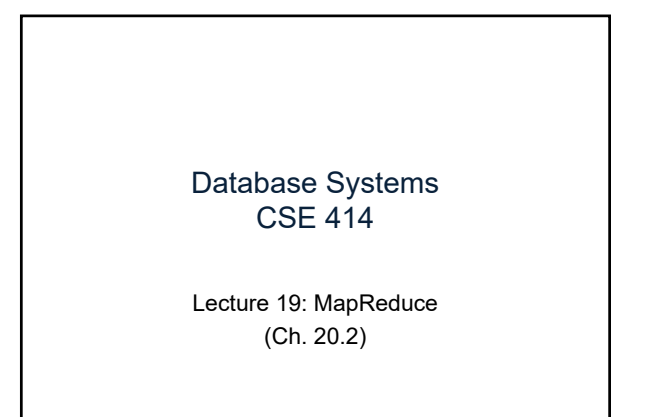

CSE 414 - Fall 2017 1

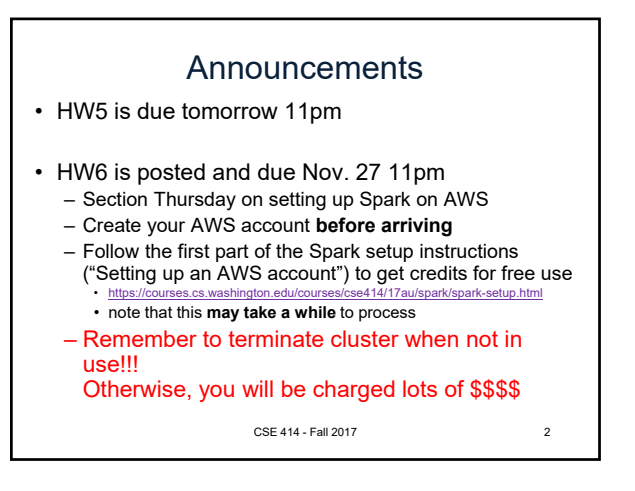

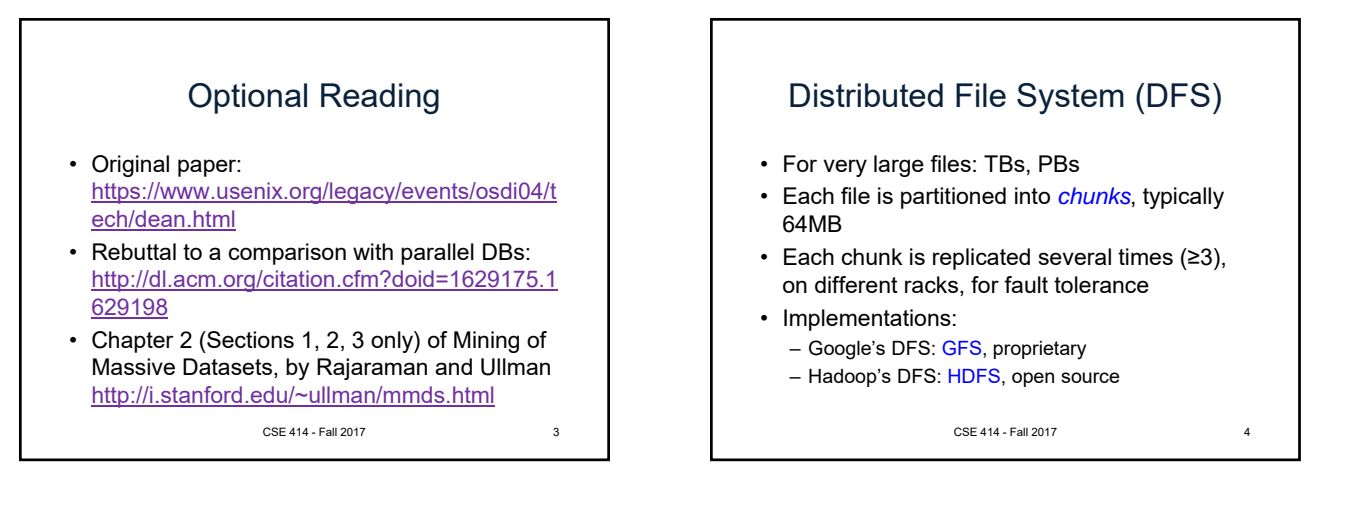

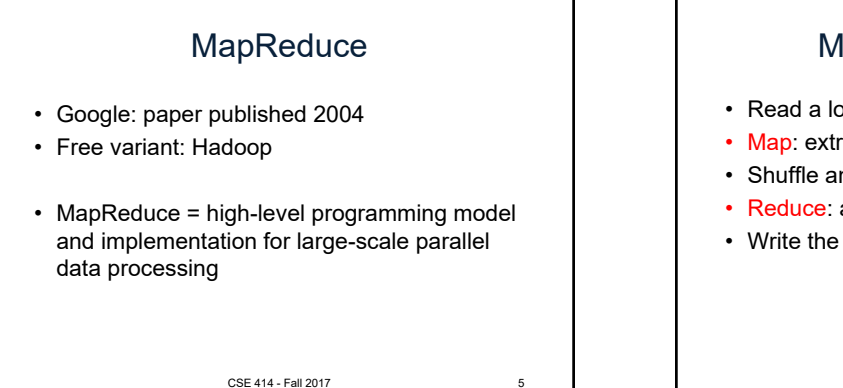

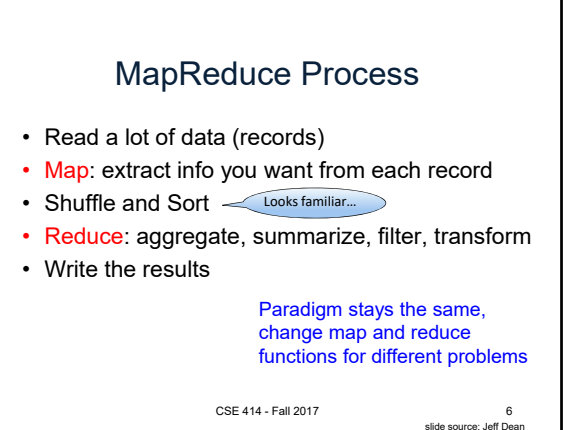

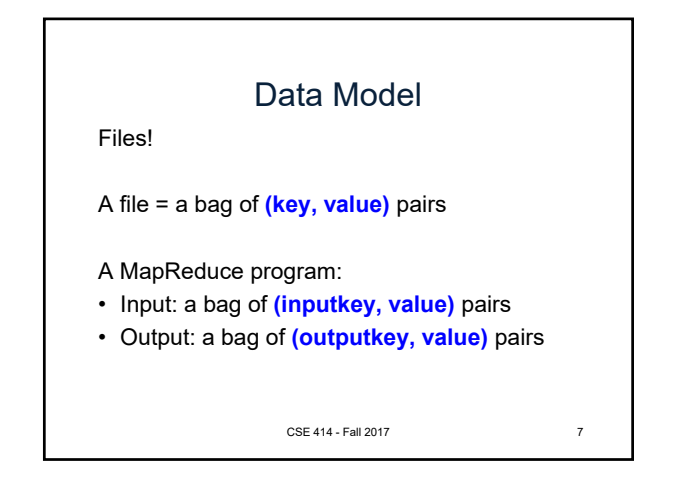

## Step 1: the MAP Phase

User provides the MAP-function:

- Input: **(input key, value)**
- Ouput: **bag** of **(intermediate key, value)**

System applies the map function in parallel to all **(input key, value)** pairs in the input file

CSE 414 - Fall 2017 8

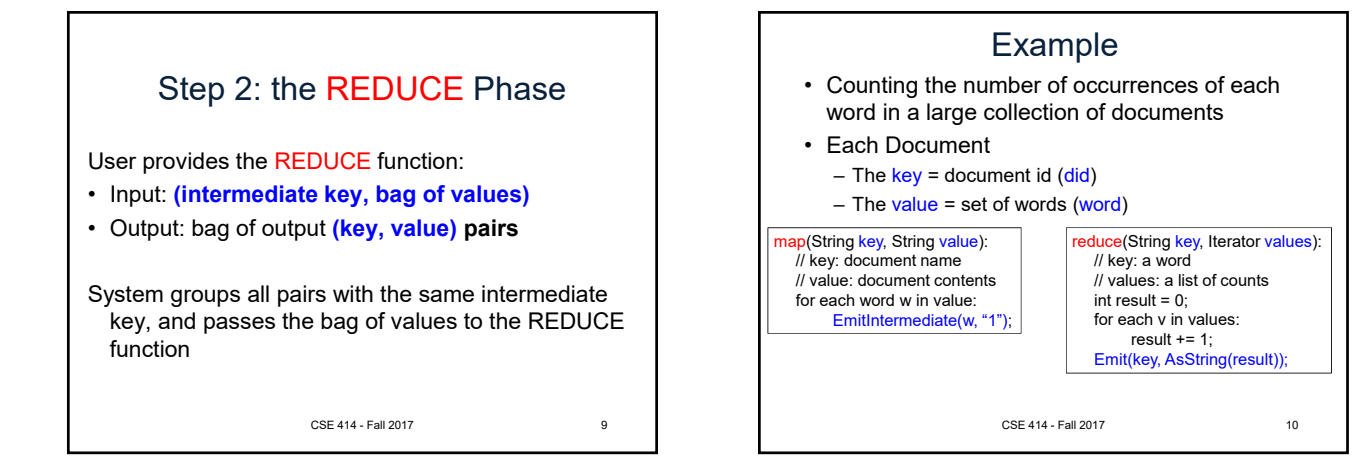

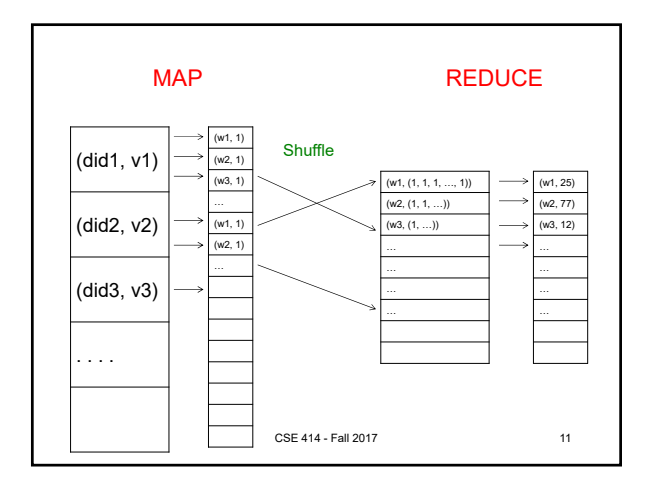

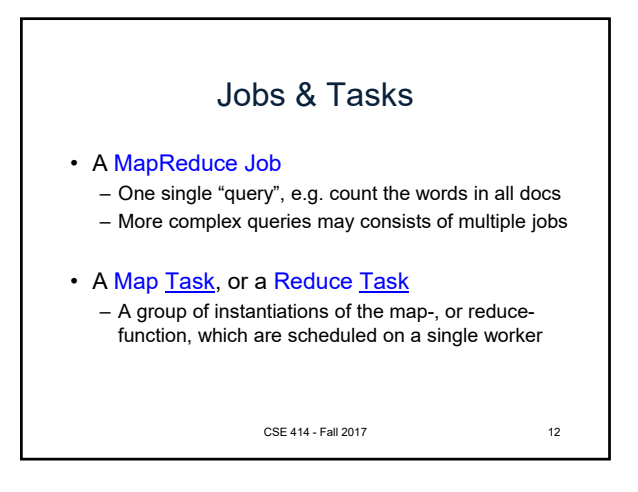

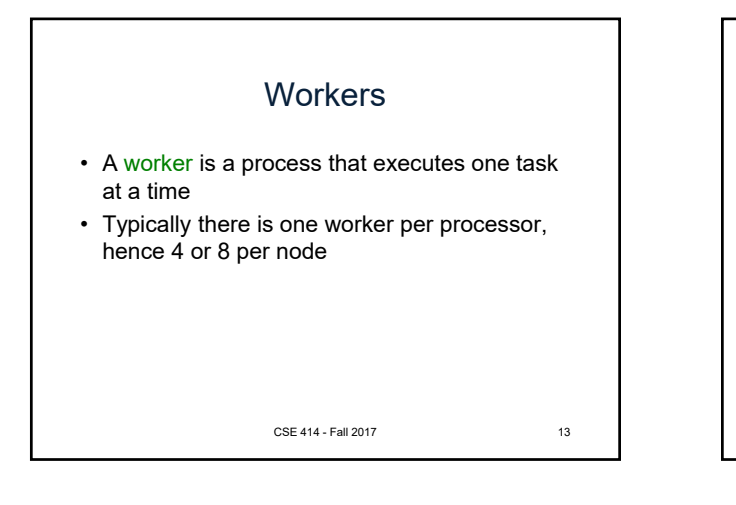

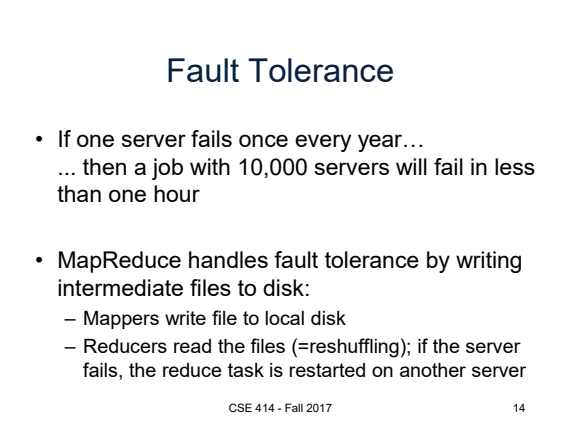

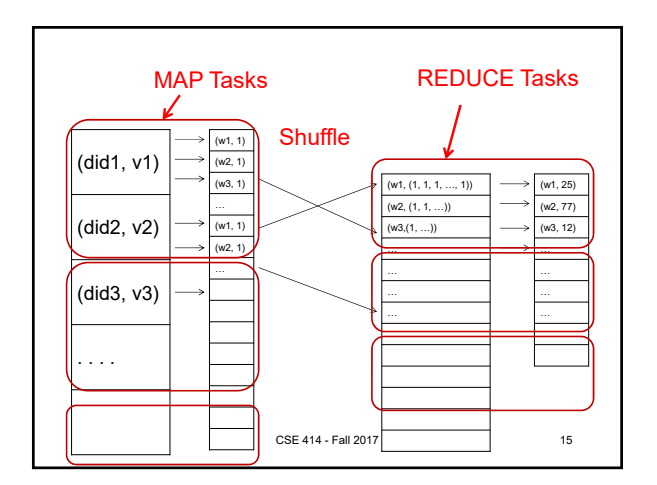

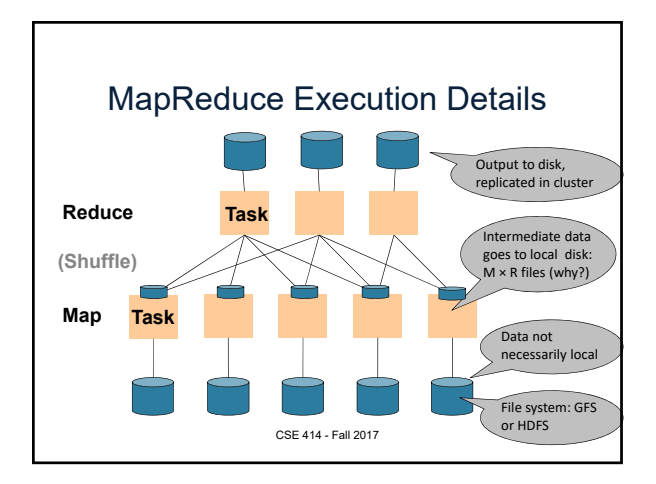

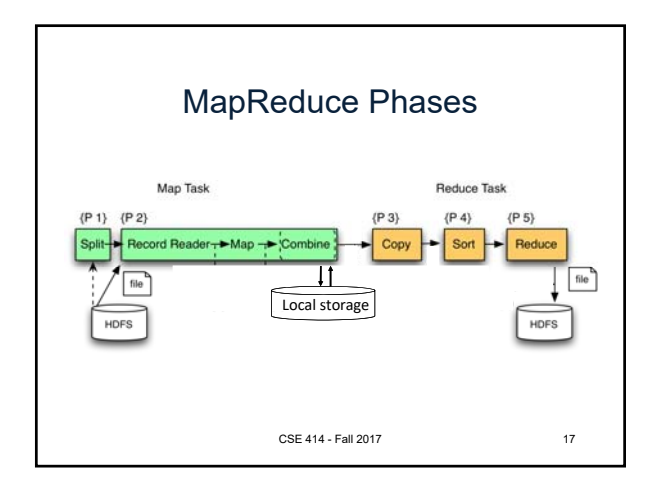

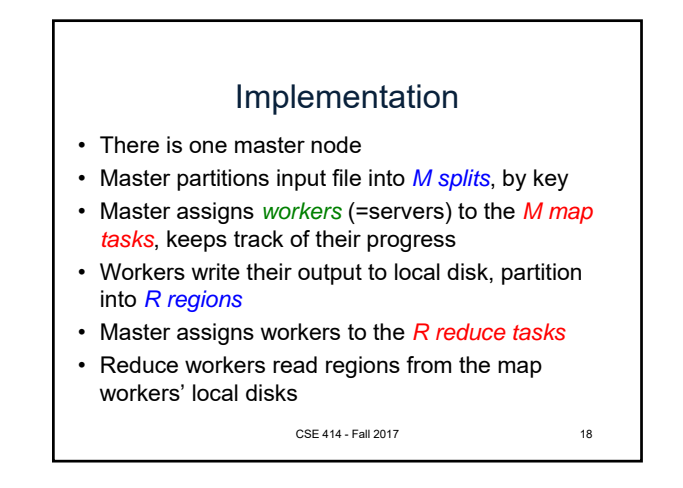

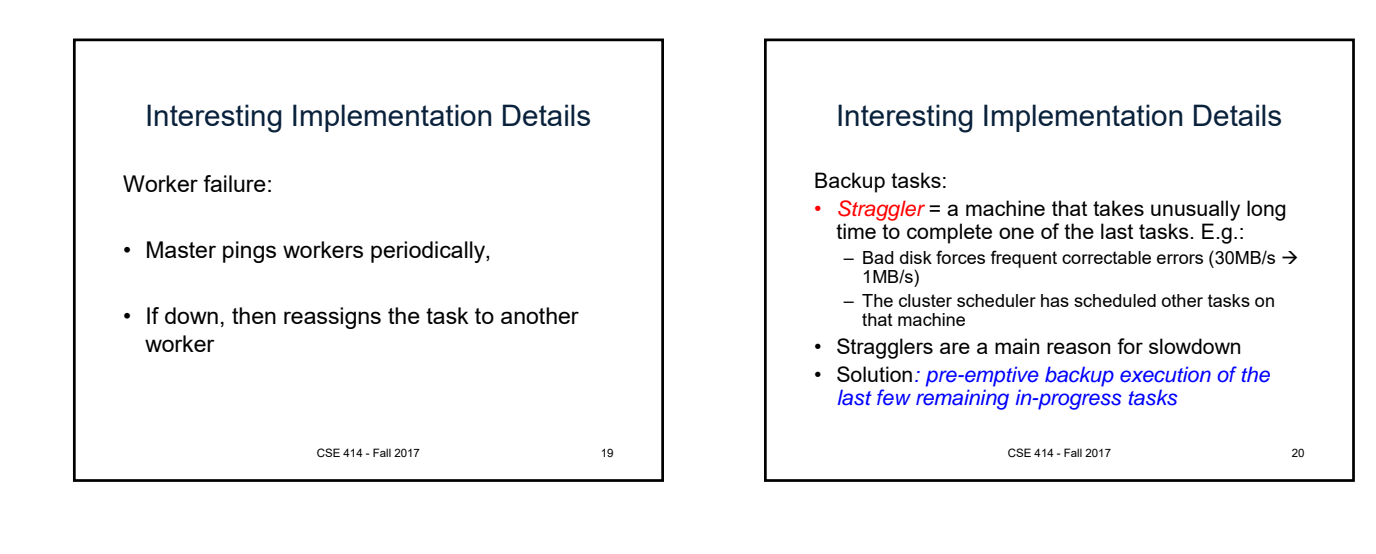

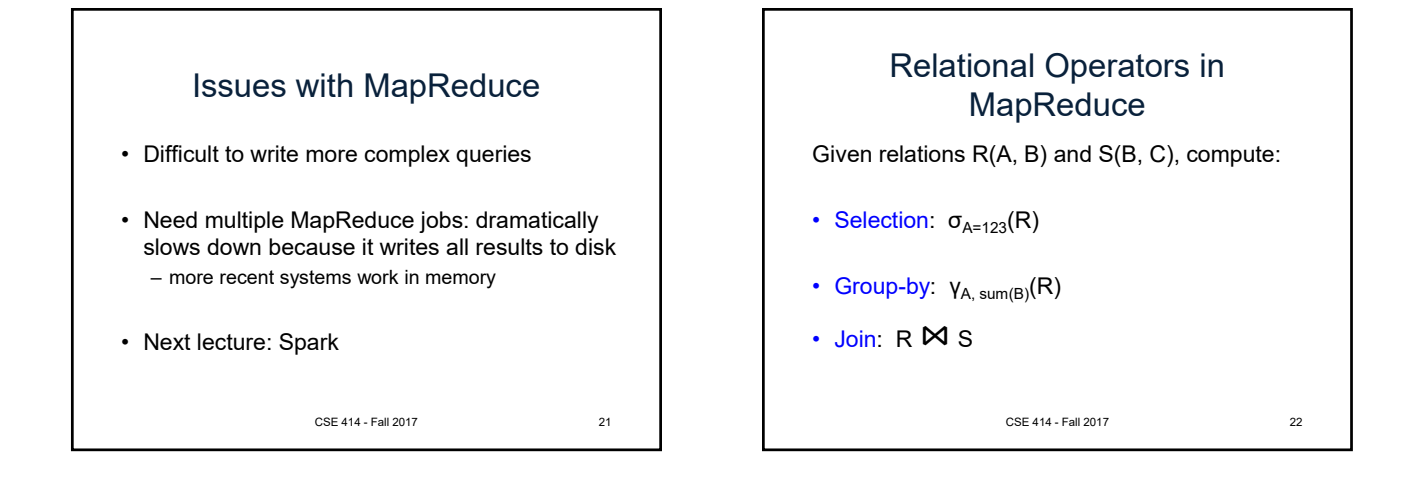

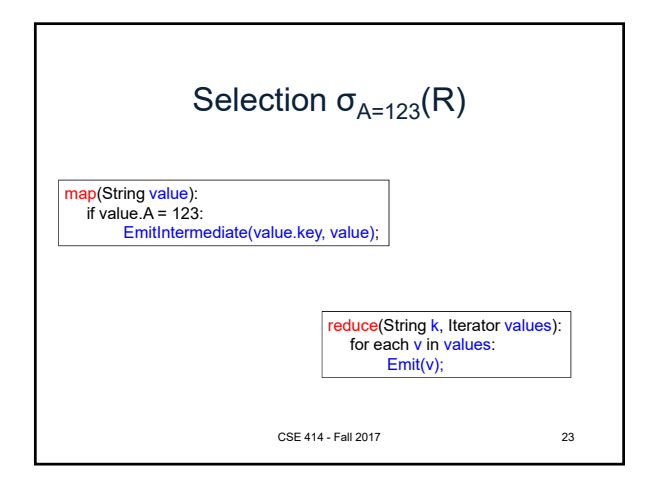

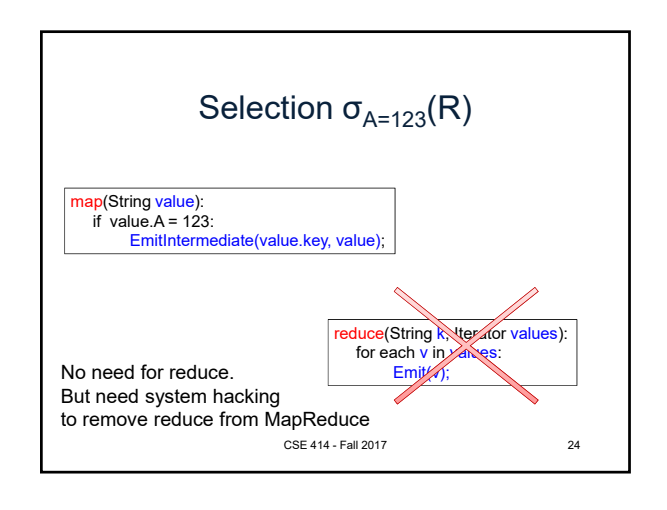

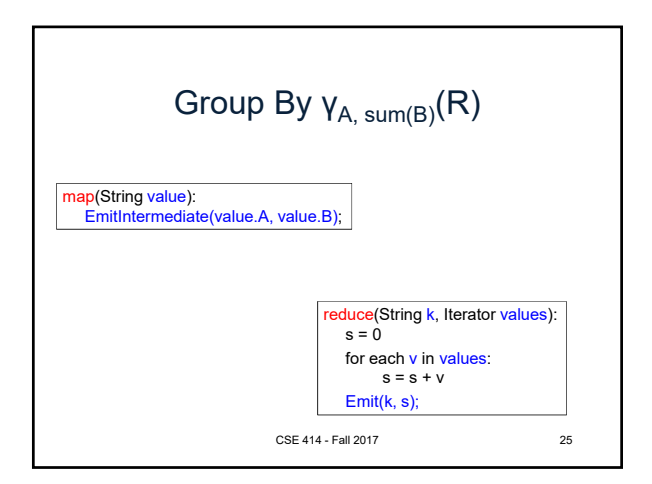

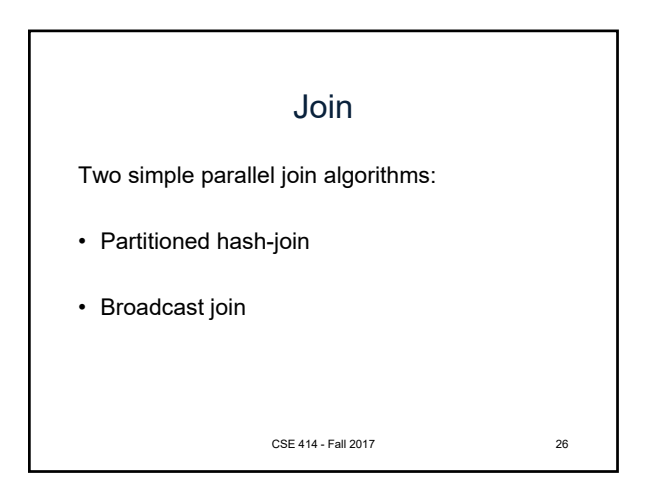

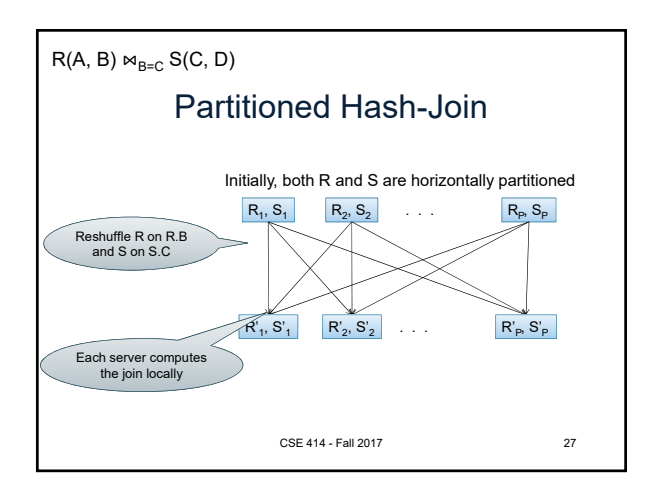

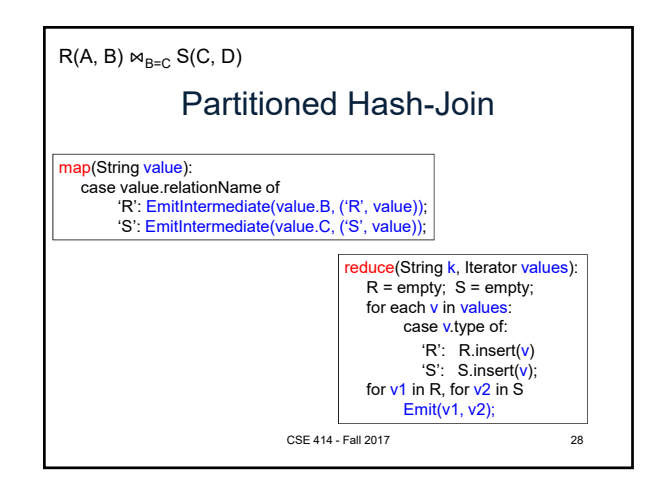

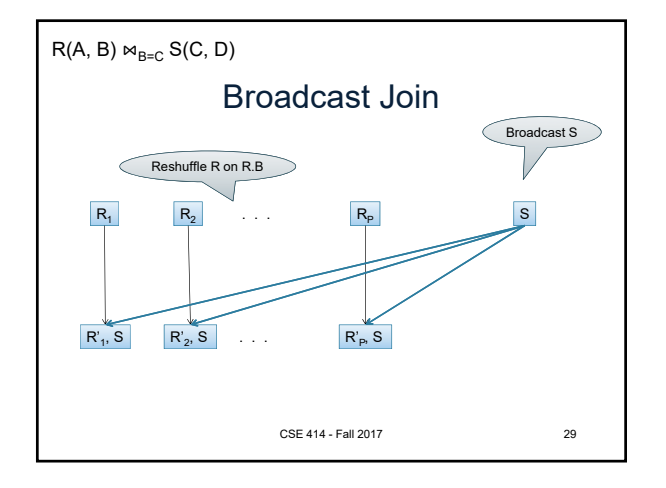

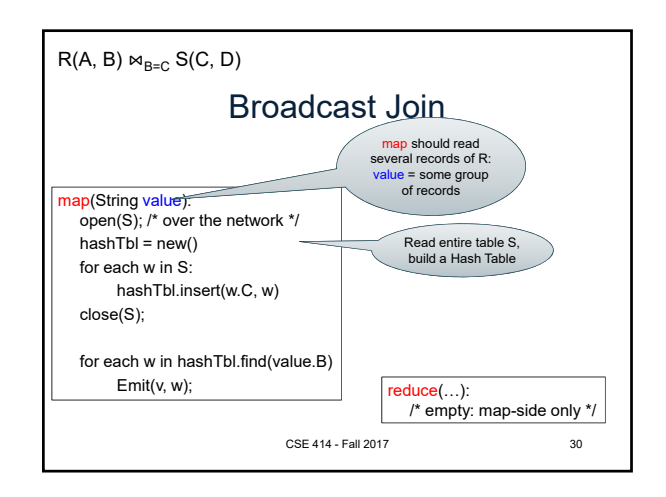

## **Conclusions**

- MapReduce offers a simple abstraction, and handles distribution + fault tolerance
- Speedup/scaleup achieved by allocating dynamically map tasks and reduce tasks to available server. However, skew is possible (e.g. one huge reduce task)
- Writing intermediate results to disk is necessary for fault tolerance, but very slow. Spark replaces this with "Resilient Distributed Datasets" = main memory + lineage

CSE 414 - Fall 2017 31

## Conclusions II

- Widely used in industry
	- Google Search, machine learning, etc. – looks good on a resume
- Has been generalized (see Google DataFlow)
- Harder to use than necessary – language is imperative, not declarative (i.e., you have to actually write code)

CSE 414 - Fall 2017 32